### **COMPUTER TECHNOLOGY FOR SPECIAL EFFECTS**

#### **Khakimov Bakhtiyor Muzaffar o'g'li**

student at Andijan State University

b hakimov@adu.uz

Abstract: Adobe computer technology for creating special effects. After Effects is explained using Adobe After Effects software, owned by Adobe.Thank you for your understanding of computer graphics, special effects computer technology, and software provided by Adobe. After Effects, Animation and Special Effects, Adobe Editing Process After Aftermath.

**Keywords:** Graphic design, artistic intelligence (II), industrial design, InDesign, e-book, formatting and styling, printing, basic design.

**Аннотация:** «Компьютерная технология специальных эффектов Adobe After Effects» объясняется с использованием программного обеспечения Adobe After Effects, принадлежащего Adobe. Благодаря этому вы получите представление о компьютерной графике, компьютерных технологиях для создания спецэффектов, программном обеспечении Adobe After Effect, анимации со спецэффектами, процессах редактирования Adobe After Effects.

**Ключевые слова:** Графический дизайн, искусственный интеллект (ИИ), индустрия дизайна, InDesign, электронные книги, форматирование и стилизация, печать, основы дизайна.

Adobe After Effects: (today's universal CG SFX platform) All CG SFX While After Effects isn't a one-size-fits-all solution for your needs, it remains an essential tool in the modern workflow. Its strengths include:

**Animation graphics and compositing.** After Effects is great for creating dynamic title sequences, animated logos, and seamlessly integrating CG elements into live action footage.

**2D animation and visual effects:** From hand-drawn animation to particle effects and modeling, After Effects offers many tools for creating expressive 2D visuals. Integration with other software. After Effects works well with other standard tools such as Cinema 4D, Premiere Pro and Photoshop, providing a smooth workflow for complex projects.

**The Future of Computer Sound Effects:** The future of computer sound effects is full of possibilities. We can expect further advancements in real-time rendering, artificial intelligence tools, and even the integration of virtual reality and augmented reality technologies. In this exciting world, Adobe After Effects will continue to adapt and evolve, becoming a valuable asset for artists and storytellers who push the boundaries of visual storytelling.

It's important to remember that the key to staying current is to keep up with the latest trends and use tools like After Effects creatively and innovatively. By embracing the ever-changing landscape of computer-generated special effects, you'll be able to discover new possibilities and bring your artistic imagination to life.

Today, new technologies are coming into the field of television, which, in turn, creates ample opportunities for young people. An example of this is the new special effects. Special assembly programs and their use allow students to improve their knowledge. Many different tutorials have

been created on the topic of After Effects. But in most cases, these lessons explain how to make one or another video effect. It is difficult for beginners to understand the basics of working with this program. As a result, after trying to create several such effects, many beginners give up learning this program. For those just starting to edit video, After Effects does not seem simple and intuitive, and in this case it will only be more difficult if it is developed in another, powerful program from the same company, in particular with Adobe Premiere Pro, because The approach to working in After Effects is different. Nowadays, it is impossible to imagine our life without information and information technology. These news technologies have a special place in our education system. The use of various editing programs and their capabilities is of great importance when creating media products, including our National Television and Radio Company, as well as other state and non-state studios. While information technologies have penetrated into all sectors of the national economy and contribute to the development of this industry, the application of information technologies related to these areas is emerging as a separate science. This leads to the expansion of the field of information technology.

**Computer technologies for special effects.** Based on the development of electronics and cybernetics and the introduction of image processing in computer programs, new tools, their widespread use led to the emergence of a new direction in the fine arts - "computer graphics". This caused a change in the face of industrial and domestic design. The concept of "computer graphics" is now used in the film industry as "computer special effects." The advent of computer-generated special effects ushered in a period of significant change in movies, music videos, and television shows. Computer special effects include the following aspects: computer animation, computer graphics elements and have a strong impact on the image quality of the film.<br>Special effects (abbreviated SPFX or SFX) are used in film, television and entertainment to create scenes such as space travel. They are also used when the effect is too expensive to be created by simple means; For example, building a 16th century castle or sinking a 20th century ocean liner is very expensive, but can be simulated using special effects. With the advent of "computer graphics", special effects are also used to enhance previously filmed elements by adding, removing or enhancing objects in a scene. Sometimes special effects can go beyond the visual. There are already attractions that use special effects in a simulator environment. These tours include the use of movable chairs and additional scents to enhance the experience.

People are creative. Nowadays, people can buy a home theater that literally rocks the house with a subwoofer. This adds to the movie experience such as explosions or loud scenes. The special effects themselves are signs of a modern approach to the visual structure of the film. For example, the film "The Invisible Man", created using computer animation. It is clear that the film uses special effects that no one has seen before and they do not repeat the old effects. There is a wide variety of special effects techniques, from traditional theatrical effects, as in revived "machine games", to classic film techniques invented in the early 20th century, such as aerial photography and optical printers, to modern computers. Generated Images (CGI). Several different techniques are often used in the same scene or image to achieve the desired effect. Special effects are traditionally divided into two types:

**The first type is** optical effects (also called visual or photographic effects), which are based on the manipulation of the captured image. Optical effects can be created using photographic (i.e. optical printer) or visual (i.e. computer graphics) technologies. A good example of optical effect is this scene where the starship USS Enterprise is flying through space.

**The second type is** mechanical effects (also called practical or physical effects), which are performed during live transitions. These include mechanized props, scenery and pyrotechnics.

For example, James Bond's Aston Martin, R2D2 engine ejection seat. The Star Wars films or the zero-gravity effects used in 2001: A Space Odyssey. Computer elements significantly reduce costs in the film production process. Therefore, special effects played a very important role in the development of new cinema. Computer-generated imagery (CGI) is the use of computer graphics (more specifically, 3D computer graphics) to create special effects. Computer graphics are used in films, television shows and advertising, as wellas in print. Video games often use real-time computer graphics (rarely called CG), but may also include "scenes" and intros that are common in computer graphics. They are called FMV. CGI is used for visual effects because the quality is usually higher and the effects are more controllable than other physical processes, such as creating miniatures for effects shots or hiring extras for crowd scenes and creating images that don't look like those. You can use any other technology. It can also allow a single artist to create content without actors or expensive sets or props. More recently, the availability of CGI software and the increased speed of computers have made it possible for individual artists and small companies to create professional-grade films, games, and visual art on their computers.

**Adobe After Effects program .** Adobe After Effects is a product of Adobe Systems that allows you to edit dynamic images, videos, editing, create compositions, create editors, make animated montages, create special effects, moderate the color and brightness of video clips and similar Illusion videos. clips is a program that has the ability to create. Any professional studio will definitely use music in its work. Although After Effects does not edit music files, it matches the music of a video image with the actual image. For example, if a video clip has the action of a metal object hitting you, those metal sounds can be adapted to match the reality of the action moment by moment in After Effects. In After Effects, you can create content for printing, digital photography, digital video and audio, and 3D animation. In the program you can create effects, edit, place and animate any elements. After Effects is a multifunctional software product. It is intended for a wide range of users in areas such as bringing print and design to life, processing photographs or digital images, using visual effects in video and film development, and expanding the capabilities of production tools.

After Effects covers a wide range of digital tools. Therefore, the Adobe package provides for the use of this program along with Premiere Pro, Audition, Encore DVD, Photoshop and Flash. Over time, it has become easier to transfer a file from one program to another without intermediate steps and without losing processed image elements. Although the operating window of the programs is similar, the operating methods may differ.

The most important features of Adobe After Effects are: Improved user interface. After Effects has a more user-friendly interface and palettes than other Adobe video editing software. The new interface ensures efficient use of screen space and makes the user's work easier. The program has the ability to switch between workspaces configured to perform tasks of a certain class. Improved animation paradigm. After Effects has several advantages over layers in terms of animation, including the graph editor area. The graph editor allows you to configure the properties of graphs in the editing table. This area provides a convenient and efficient way to view layer properties and makes it easy to customize animations.

**Animation with special effects in After Effects .** Special effects animation, also called effects animation, is a specialization of the processes of traditional animation and computer animation. Anything that moves in an animated film that is not a character (controlled by the character animators) is considered a special effect and is left to the discretion of the special effects animators. Effects animation tasks include animating cars, trains, rain, snow, fire, magic, shadows, or other non-character objects, objects, and events. Classic condition, original bulbs

and laser bolts. Star Wars was also rotoscoped. Sometimes special processes are used to create animation effects instead of drawing or rendering. Rain, for example, was created in Walt Disney's late 1930s animated/Disney feature films by filming a slow-motion image of water against a black background , and the resulting film was superimposed over animation. Some of the most famous special effects animators in history include AC Gamer of Termite Terrace/Warner Bros.; and Joshua Meador,Cy Young, Mark Dindal and Randy Fullmer of Walt Disney Animation Studios. Special effects animation is also common in live-action films to create visual effects that would not normally be filmed. In this regard, special effects animation is more common than character animation, as various types and varieties of special effects have been used in film for over a century.

Grass Valley EDIUS is the best and efficient TV software, especially for daily broadcasts and shows with ultra-clear HD 2K, 4K pictures. For working with sound and music in the field of television - Sony Sound Forge Pro. Adobe After Effects is considered the best program for creating various special effects on television. Because this program is part of the Adobe Media family and is directly compatible with Adobe Premiere, Adobe Photoshop, Adobe Encore and other software tools, and also allows you to transfer materials between them without losing quality. It was found that proDaD Heroglyph is a software tool that allows you to create animated titles, which opens up wide possibilities for working with various regional titles on television. The best software tool for working with photographs and other types of graphic data is Adobe Photoshop. When it comes to converting and encoding video files for TV, Canopus ProCoder is the best. This is due to the fact that this program has minimal quality loss, a set of formats and filters, and plug-ins for improving the quality of video materials directly during the conversion process.

**Adobe After Effects special effects.** It covers all the basics, from initial startup to creating basic objects. After Effects is similar to Photoshop in many ways. And the layers in this program are no less important. Any created video is a set of layers superimposed on each other.

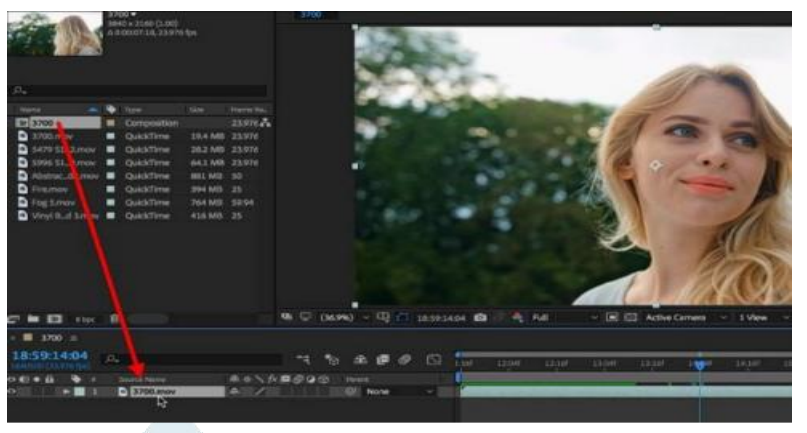

Rasm 1. Qatlamlar to 'plami.

When working with animation in programs such as Sony Vegas or Premiere Pro, it is important to know that animation is created by setting key frames and changing the value of the selected property, be it video coordinates, video dimensions, or other supported properties. .

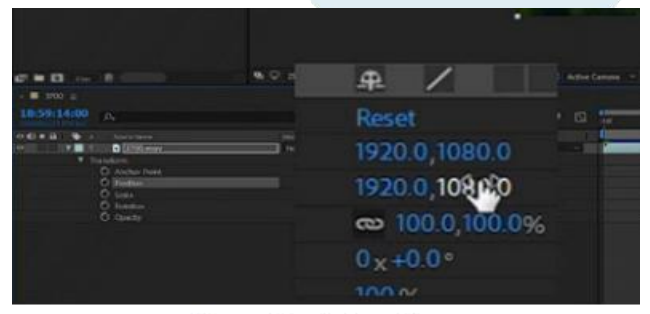

Rasm 2. Animatsiya.

A mask is simply a way to separate a certain part of a layer from another. This allows you to get many different effects. For example, a person moves to a completely different place.

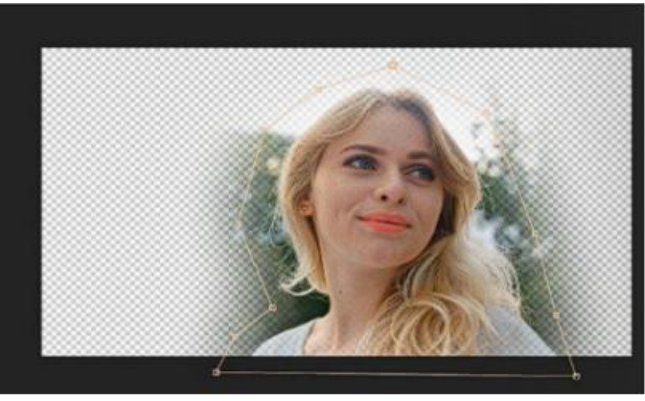

Rasm 3. Maska.

Titles in videos play an important role. However, they don't always have to be very beautiful.

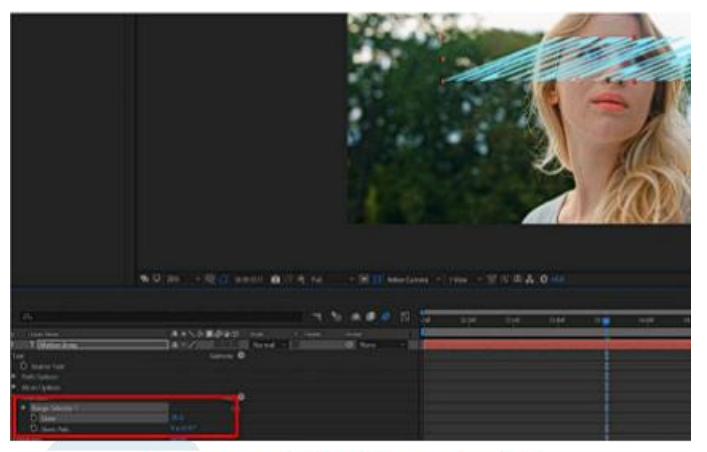

Rasm 4. Videolardagi sarlavhalar.

Here you can learn about the video effects panel, what effects to add and how to control them, and what an adjustment layer is.

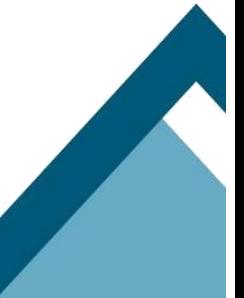

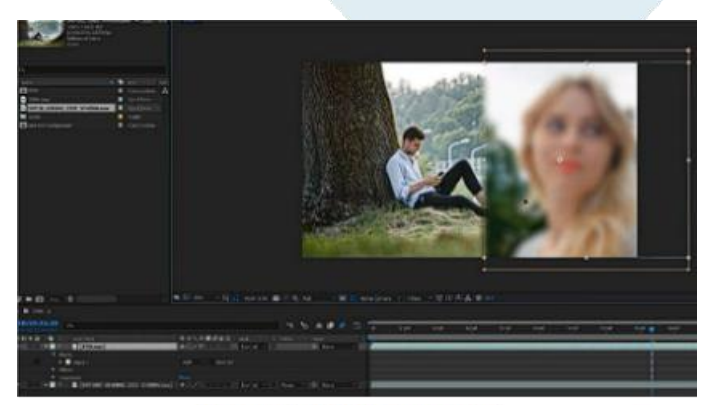

Rasm 5. Effekt yaratish.

After Effects is more than just a video editing program. And this is a program with a lot of possibilities for creating various effects.

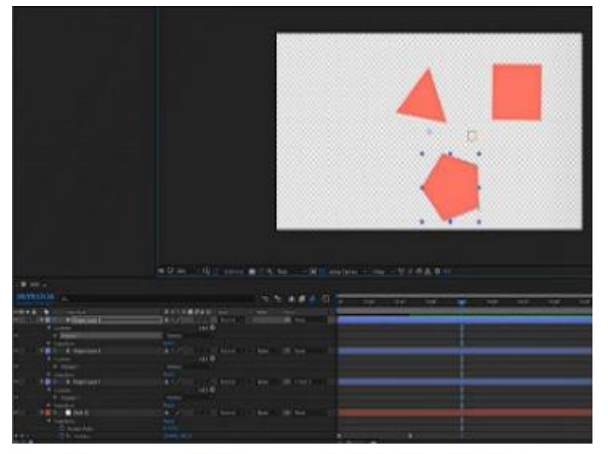

Rasm 6. Effekt yaratish imkoniyatlari.

After completing the project, the finished product is saved (ctrl+m). Creating small details in After Effects are details that you can then put into your editing program. But if you need to assemble a shared movie in Premiere Pro, you can use dynamic linking.

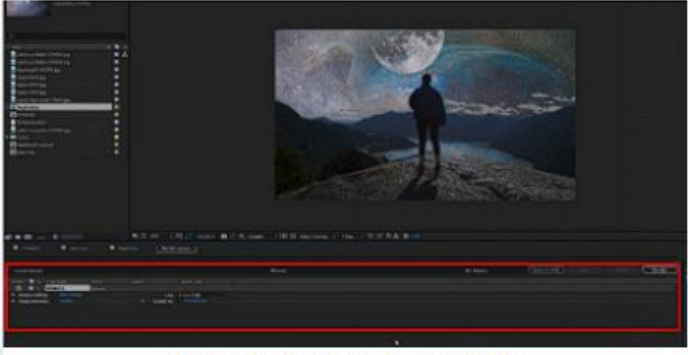

Rasm 7. Formatda saqlash.

A short conclusion can be drawn from the above. Each of the programs designed to develop an effect deserves special attention , since it is intended for a specific assembly stage. While one

# INTERNATIONAL MULTIDISCIPLINARY JOURNAL FOR RESEARCH & DEVELOPMENT

# SJIF 2019: 5.222 2020: 5.552 2021: 5.637 2022:5.479 2023:6.563 2024: 7,805

eISSN :2394-6334 https://www.ijmrd.in/index.php/imjrd Volume 11, issue 04 (2024)

program is best for recording video, there is no better program for assembling a movie. Another program is best for special effects.

#### **References:**

- 1. "Adobe After Effects Class in a Book" Authors: Lisa Friedsma and Bree Ginchild. Year of publication: 2020. Place of publication: Adobe Press.
- 2. "The After Effects Apprentice: Practical Skills for the Aspiring Motion Graphics Artist" by Chris Meyer and Trish Meyer. Year of publication: 2021. Place of publication: Routledge.
- 3. "The After Effects Illusionist: All the Effects in One Complete Guide" Author: Chad Perkins. Year of publication: 2009. Place of publication: Focal Press.
- 4. "After Effects Expressions" Author: Markus Geduld. Year of publication: 2008. Place of publication: Focal Press.
- 5. "Creating Motion Graphics with After Effects: Basic and Advanced Techniques" by Chris Meyer and Trish Meyer. Year of publication: 2022. Place of publication: Routledge.
- 6. "Adobe After Effects Class in a Book" by Lisa Friedsma and Bree Ginchild. This book is an official publication of Adobe and contains step-by-step lessons covering various aspects of After Effects. (Published by Adobe Press).
- 7. "The After Effects Apprentice: Practical Skills for the Aspiring Motion Graphics Artist" by Chris Meyer and Trish Meyer. This book focuses on practical skills and real-world projects to help aspiring motion graphics artists master After Effects. (Published by Routledge).
- 8. "The After Effects Illusionist: All the Effects in One Complete Guide" by Chad Perkins. This comprehensive guide covers a wide range of After Effects effects and includes detailed explanations and tutorials. (Published by Focal Press).
- 9. "After Effects Expressions" by Markus Geduld. This book dives into the powerful world of expressions in After Effects, helping users unlock advanced functionality and automation. (Published by Focal Press).
- 10. "Creating Motion Graphics with After Effects: Basic and Advanced Techniques" by Chris Meyer and Trish Meyer. This book covers both fundamental and advanced techniques for creating motion graphics using After Effects. (Published by Routledge).
- 11. "After Effects for Designers: Graphic and Interaction Design in Motion" by Chris Jackson. This book explores the intersection of graphic design and motion graphics in After Effects, focusing on design principles and techniques. (Published by Peachpit Press).
- 12. "Adobe After Effects CC Visual Effects and Compositing Studio Techniques" by Mark Christiansen. This book provides expert insights and techniques for creating professional visual effects and composition in After Effects. (Published by Adobe Press).
- 13. "After Effects CC Digital Classroom" by Jerron Smith. This book provides a comprehensive learning experience for After Effects users with hands-on exercises and tutorials. (Published by Wiley).
- 14. "The Green Screen Handbook: Real Production Techniques" by Jeff Foster. While this book is not dedicated solely to After Effects, it does go into detail about green screen techniques that are commonly used in conjunction with After Effects. (Published by Sybex).
- 15. "After Effects CS6: The Missing Guide" by Chris Grover. Although this book focuses on the older version (CS6), it still offers valuable information about After Effects fundamentals and workflows. (Published by O'Reilly Media)